## TEST-DRIVEN DEVELOPMENT WITH GO

Conf42: Golang 2023

20/04/2023

ivan-pesenti-dev

#### **ABOUT ME**

- ❏ Name: Ivan Pesenti
- ❏ Age: 27
- ❏ Country: Italy
- ❏ Job: Software Developer
- ❏ Company: Sorint Lab
- ❏ Values: kindness, sharing, determination
- ❏ Community: speaker, trainer, technical writer
- ❏ Others: course author
- ❏ Hobby: anime, tattoo, football

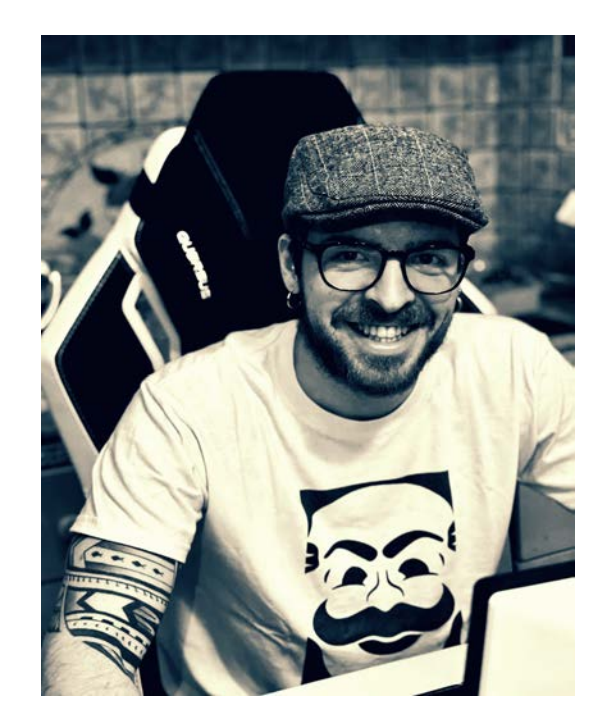

#### 20/04/2023 ivan-pesenti-dev

#### **WHAT YOU WILL LEARN?**

- ❏ Basics of Test-Driven Development
- ❏ Theoretical intro on tests and code coverage
- ❏ How to apply TDD to real-life projects
- ❏ How to write good & idiomatic Go code
- ❏ How to write tests in Go
- ❏ How to mock an actual PostgreSQL database

## **TEST-DRIVEN DEVELOPMENT (aka TDD)**

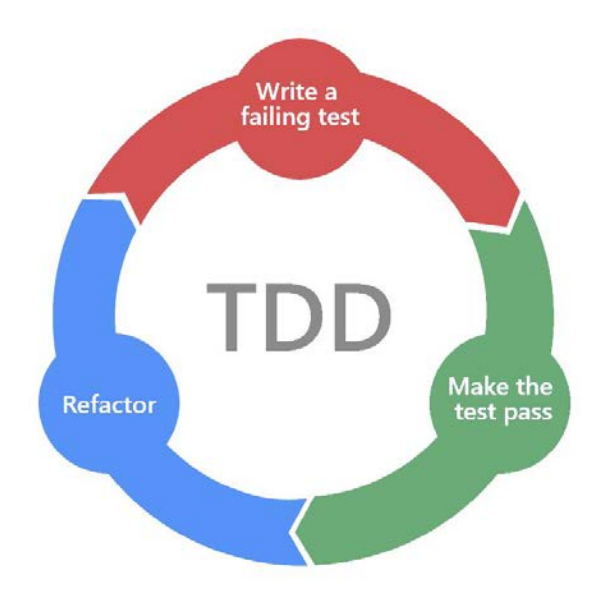

#### **THE MANTRA**

- ❏ We are not allowed to write any production code unless it is to make a failing unit test pass.
- ❏ We are not allowed to write more of a unit test than is sufficient to fail, and compilation failures are failures.
- ❏ We are not allowed to write any more production code than is sufficient to pass the one failing unit test.

#### **CLEAN TESTS IN A NUTSHELL**

A clean test:

- Must obey to the AAA paradigm (Arrange, Act, Assert)
- Must not contain code smells
- ❏ Must not contain magic numbers
- ❏ Must have a meaningful name
- ❏ Must follow the F.I.R.S.T principle (Fast, Independent, Repeatable, Self-validating, Thorough

#### **CODE COVERAGE**

- ❏ How much code is covered by tests
- ❏ Function, statement, and branch coverage
- ❏ **100% is not mandatory**

# **Test-Driven-Development is not about testing but about designing.**

20/04/2023 ivan-pesenti-dev 8

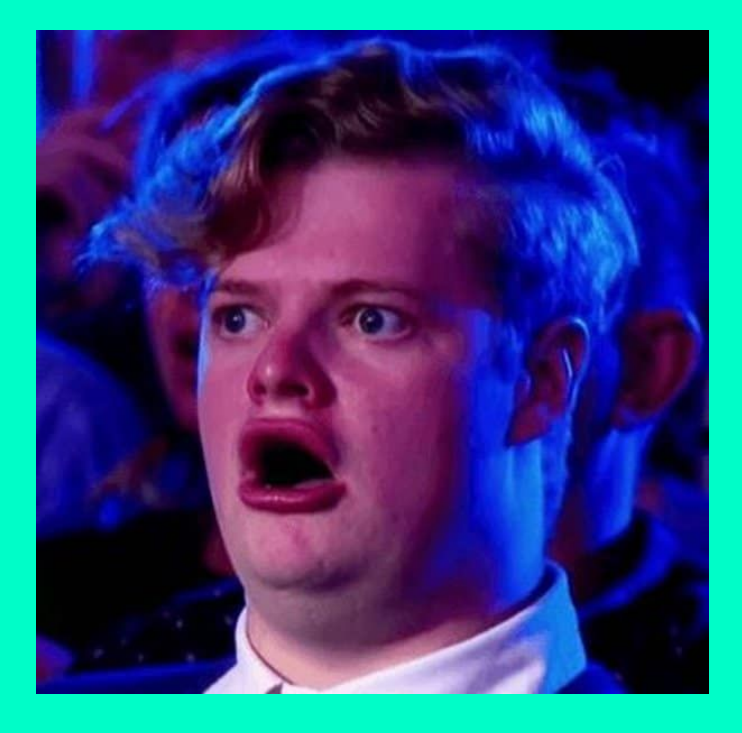

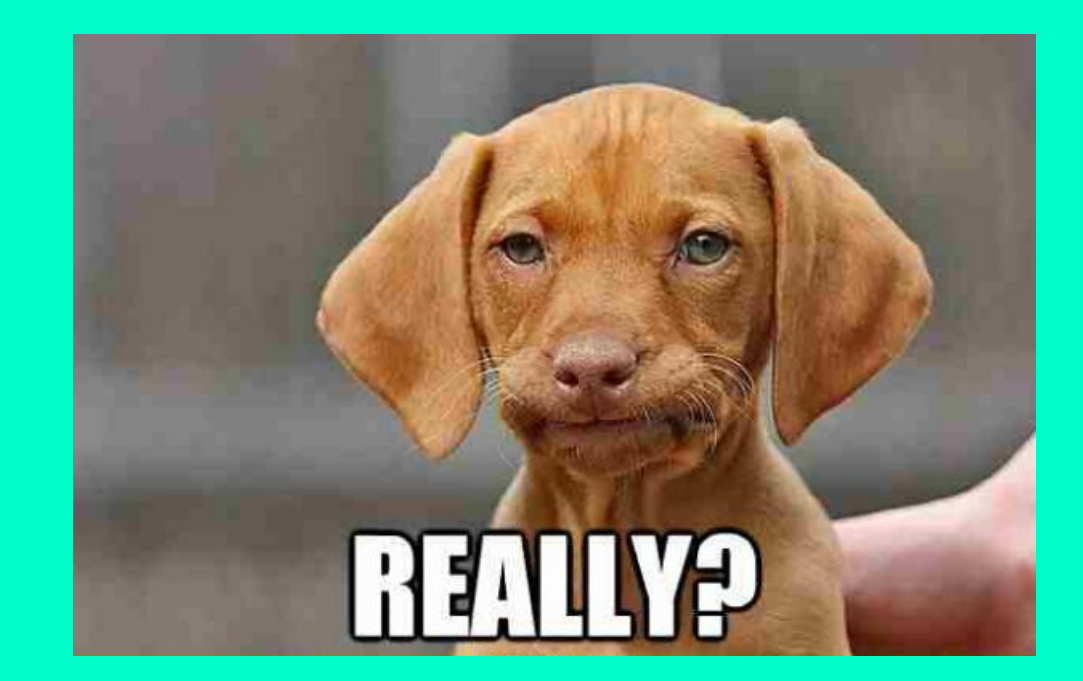

## **THE SCENARIO**

Let's use the TODO application to try out Test-Driven Development with Go.

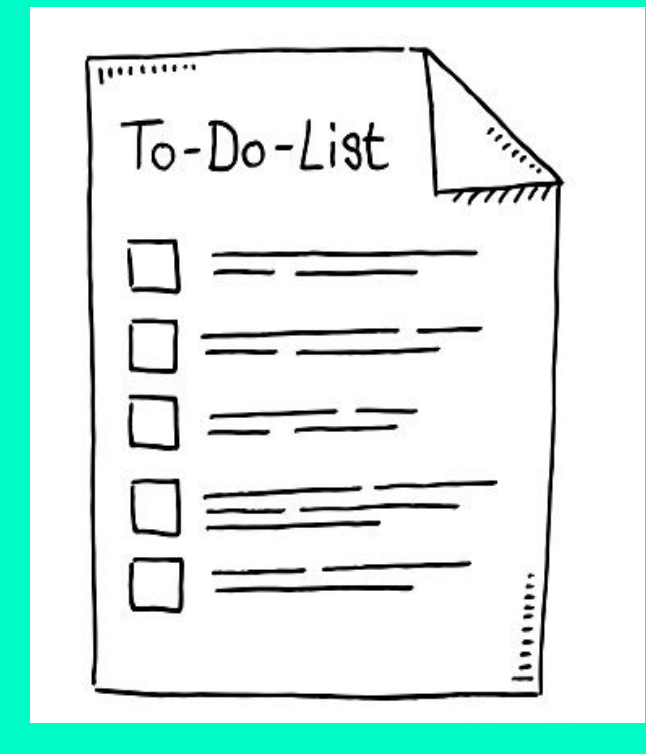

## UPDATE TODO

- HTTP Method: PUT  $\Box$
- Route: todos/:id ❏
- $\Box$ Request Payload

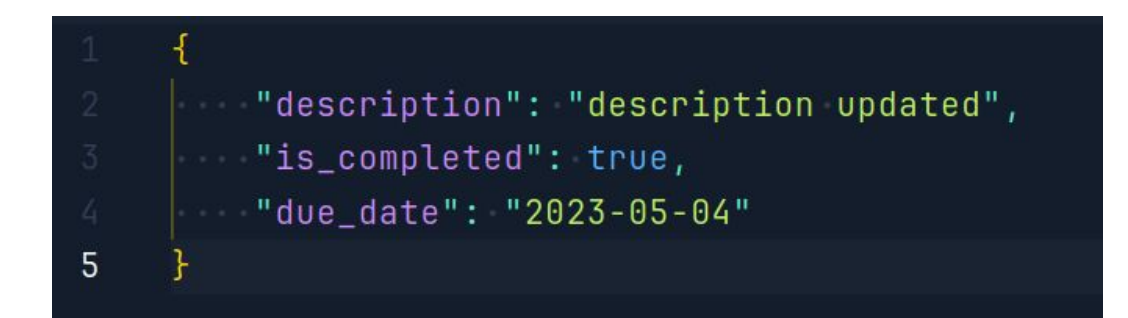

#### **POSSIBLE SCENARIOS**

- ❏ id (passed as a route param) not an integer number: **400** BadRequest
- ❏ request payload not valid: **400** BadRequest
- ❏ db error: **500** InternalServerError
- ❏ todo not found in DB: **404** NotFound
- ❏ happy path: **202** StatusAccepted

#### **INGREDIENTS**

Production Code:

- github.com/gin-gonic/gin
- gorm.io/gorm
- gorm.io/driver/postgres

Test Code:

- testing
- github.com/DATA-DOG/go-sqlmock
- github.com/stretchr/testify/ass ert
- net/http/httptest

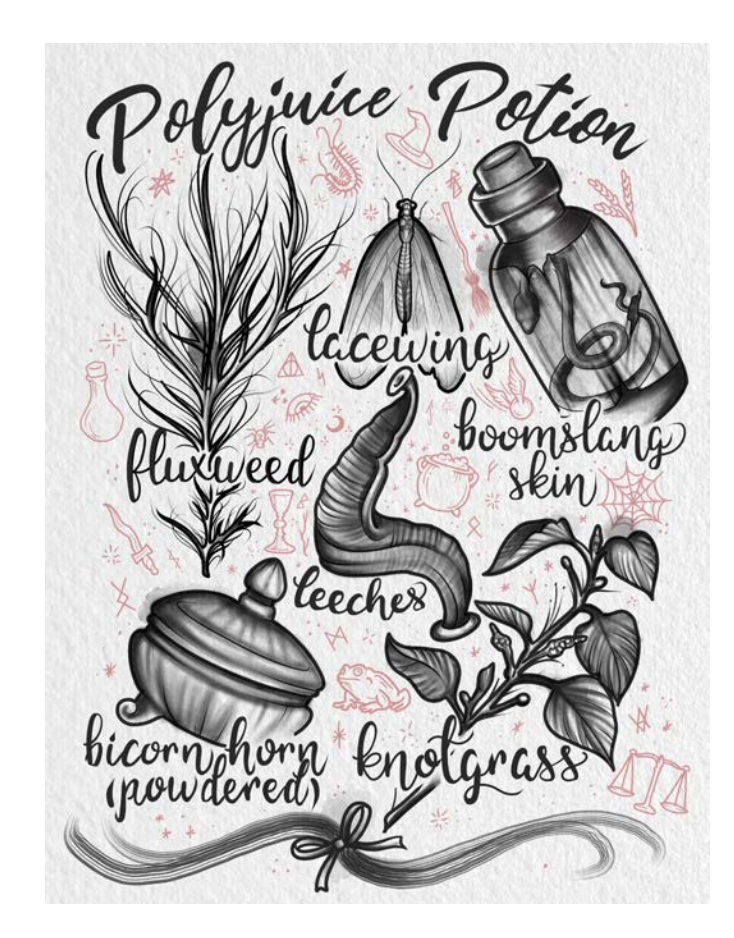

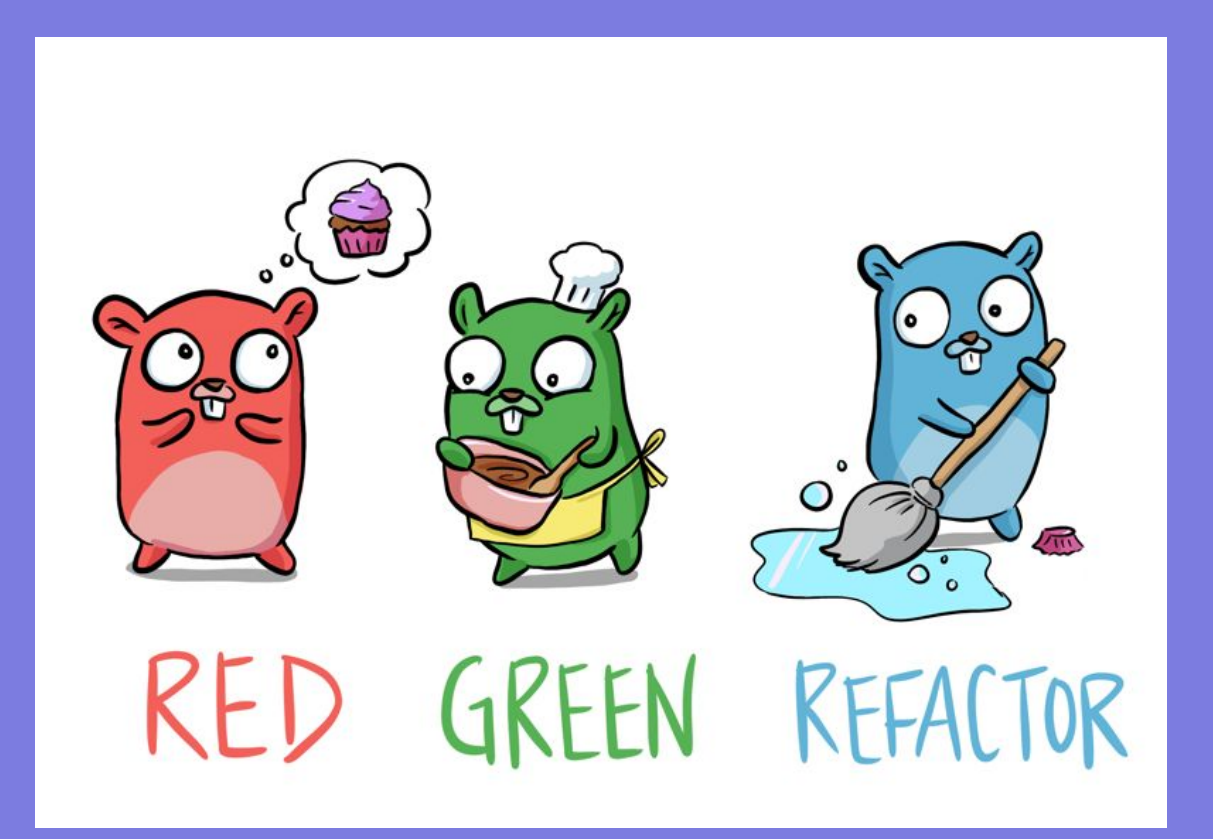

### **LET'S CONNECT**

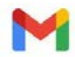

ivan.pesenti.dev@gmail.com

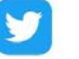

ossandev

啊 ossan

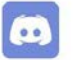

ossan#2971

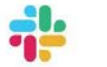

ossan

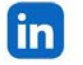

Ivan (ossan) Pesenti

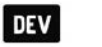

ossan

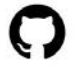

ossan-dev

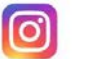

ossandev

#### **THANKS TO ALL**

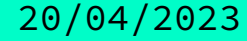

20/04/2023 ivan-pesenti-dev 16